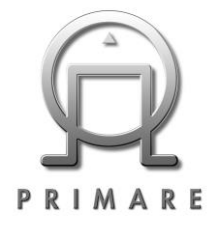

## **Primare CD–ripping guide**

In this short guide we describe how to RIP rip your CD collection, how important the music server software is and how to choose the right NAS for you. If you follow below steps, browsing your collection will be a great experience. Good luck.

#### **Following the below description will give you this browsing setup in [Folderview]:**

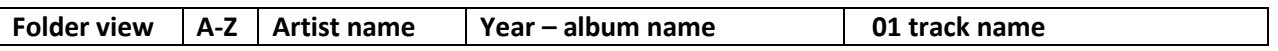

Other browsing options besides [Folderview] will be: Album Artist Composer Conductor Date Genre

# **CD ripping**

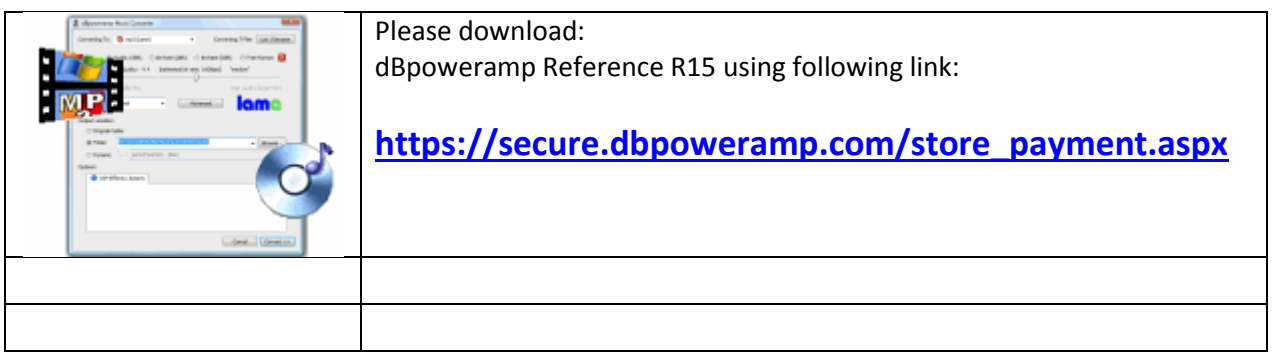

Settings for dbpoweramp

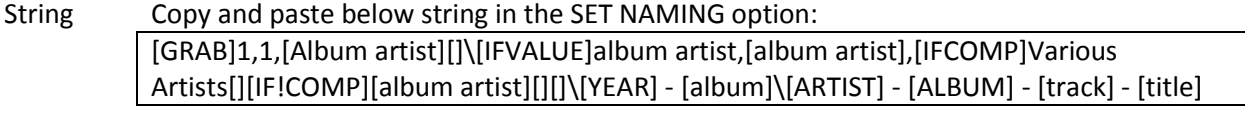

Encoding FLAC - Lossless Uncompressed

Path Location where the music will be stored on the network.

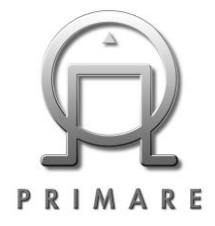

Note In case a disc contains different artists please add the ALBUM name to ALBUM ARTIST

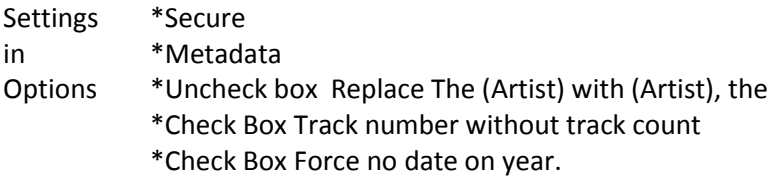

### **Music server software**

Importance of the music server - An App doesn't access the audio files in your music collection directly. Instead, it displays your music collection by accessing a browse tree that's created by the music server from tag information in your audio files. The browse tree provides a series of choices (for things like Album, Artist, Genre, etc.) that you can make in a given order to find the music that you want to play. There's no UPnP standard for what the browse tree should look like, so there could be big differences in the browse trees that two different music servers create from the same music collection.

#### **MinimServer**

We recommend that you install Minimserver music server software<http://minimserver.com/> on your NAS or PC/Laptop.

Settings: Content dir = The folder your music is stored

#### **NAS**

We do recommend using a Synology NAS.

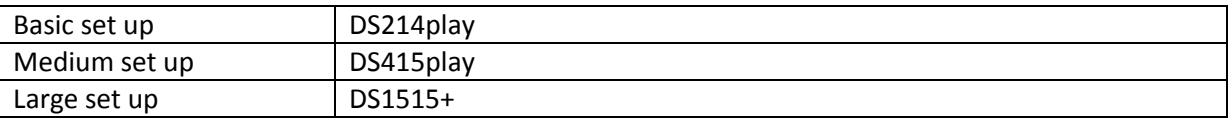

The DS415play and the DS1515+ will give you easier size updates (just install another or larger HDD) and faster processing. (Faster browsing)

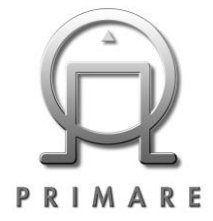

For an easy comparison to find the right NAS for you and your collection[:https://www.synology.com/en](https://www.synology.com/en-global/products/compare/DS1515+/DS415play/DS214play)[global/products/compare/DS1515+/DS415play/DS214play](https://www.synology.com/en-global/products/compare/DS1515+/DS415play/DS214play)